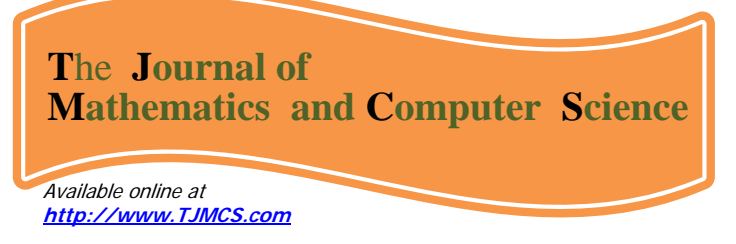

Journal of Mathematics and Computer Science Vol .1 No.2 (2010) 128-135

# **ON THE SOLVING NONLINEAR APPROXIMATE LONG WAVE EQUATIONS**

# **M. Matinfar<sup>1\*</sup>, A. Fereidoon<sup>2</sup> and A. Aliasghartoyeh<sup>3</sup>**

<sup>2,3</sup> Department of Mecanical Engineering , Faculty of Engieering, Semnan Azad Uni., Semnan, Iran *Departmentof Mathematics Universityof Mazandaran P O Box Babolsar Iran* , , . . .47416 95447, , <sup>1</sup> −

Received: May 2009, Revised: Aug 2009 Online Publication: Apr 2010

### **Abstract**

**In this letter, He's Variational Iteration Method (VIM) is implemented for solving the nonlinear Whitham-Broer-Kaup partial differential equations in the special case is named approximate long wave equations (ALW).** 

**This method is based on Lagrange multipliers for identification of optimal values of parameters in a functional. Using this method creates a sequence which those obtained by the Adomian decomposition method (ADM). The work confirms that the VIM method is superior and very faster to the ADM .** 

**Keywords**: Whitham-Broer-Kaup equations, Approximate Long Wave equations, Variational Iteration Method, Adomian Decomposition Method.

#### **1. Introduction**

Most scientific problems such as Whitham-Broer-Kaup (WBK) equations are inherently of nonlinearity. We know that except a limited number of these problems, Most of them do not have

 $\overline{a}$ 

<sup>\*</sup>Corresponding author.

analytical solution. Therefore, these nonlinear equations should be solved using other methods. In this artice, VIM is used to solve nonlinear equations of Whitham-Broer-Kaup with the initial conditions  $u(x,0) = F(x)$ ,  $v(x,0) = G(x)$  for the first time:

$$
\begin{cases} u_t + u u_x + v_x + \beta u_{xx} = 0, \\ v_t + (u v)_x + \alpha u_{xxx} - \beta v_{xx} = 0. \end{cases}
$$
 (1.1)

If  $\alpha = 0$ ,  $\beta \neq 0$ , then the system of Eqs. (1.1) becomes classical long wave equation that describe shallow water wave whit dispersive [13]. If  $\alpha=0$ ,  $\beta=1/2$ , then the system of Eqs. (1.1) can be reduced to the approximate long wave (ALW) equations [13]. In this paper we will focus on finding analytical approximate and exact traveling wave solution above equations using the variational iteration method. Also we compare the result with given solutions using ADM [3, 11].

#### 2. **Variational Iteration Method**

In this section, we use the following non-homogeneous system of partial differential equations

$$
\begin{cases}\nL_1 u(x,t) + N_1(u(x,t), v(x,t)) = f(x,t), \\
L_2 u(x,t) + N_2(u(x,t), v(x,t)) = g(x,t),\n\end{cases}
$$
\n(1.2)

to illustrate the basic idea of the variational iteration method [1,2,4 ,5,6,9,10,12]. In the above system of equations  $L_1$  and  $L_2$  are linear differential operators with respect to *t* and  $N_1$  and  $N_2$  are nonlinear operators and  $f(x,t)$ ,  $g(x,t)$  are some given functions. According to the variational iteration method, we can construct a correct functional as follows[1,2,4,5,6,9,10,12]:

$$
\begin{cases}\n u_{n+1}(x,t) = u_n(x,t) + \int_0^t \lambda_1(\tau) \{L_1(x,\tau) + N_1(\tilde{v}_n(x,\tau), \tilde{v}_n(x,\tau)) - f(x,\tau)\} d\tau, \\
 v_{n+1}(x,t) = v_n(x,t) + \int_0^t \lambda_2(\tau) \{L_2 v_n(x,\tau) + N_2(\tilde{u}_n(x,\tau), \tilde{u}_n(x,\tau)) - g(x,\tau)\} d\tau,\n\end{cases} \tag{2.2}
$$

where  $\lambda_1$  and  $\lambda_2$  are general lagrauge multipliers, which can be identified optimally via variational theory  $[1,2,4,5,6,7,8,9,10,12]$ . The second terms on the right-hand side in  $(2.2)$  are called the correction and the subscript *n* denotes the *n* th- order approximation. Under a suitable restricted variational assumptions (i.e.  $\tilde{u}_n$  and  $\tilde{v}_n$  are considered as a restricted variation), we may assume that the above correctional functional are stationary (i.e.  $\delta \tilde{u}_n = 0$  and  $\delta \tilde{v}_n = 0$ ), then the Lagrange multipliers are identified. Now we may start the procedures with the given initial approximation and using the above iteration formulas to obtain the approximate solutions.

#### **3. Implementation of the method**

We first consider the application of VIM to WBK Eqs. (1.1) with the initial conditions of

$$
u(x,0) = w - 2Bk \quad \coth(k\varepsilon), \qquad v(x,0) = -2B(B+\beta)k^2 \csc h^2(k\varepsilon),
$$
\n(1.3)  
\nwhere  $B = \sqrt{\alpha + \beta^2}$  and  $\varepsilon = x + x_0$  and  $x_0, k, w$  are arbitrary constants.

To solve Eqs. (1.1) with the initial conditions (1.3) by means of VIM , we consider the correction functional in t-direction in the following from:

$$
u_{n+1} = u_n + \int_0^t \lambda_1(\tau) \{u_{n_\tau} + \widetilde{u}_n \widetilde{u}_{n_x} + \widetilde{v}_{n_x} + \beta \widetilde{u}_{n_{xx}}\} d\tau,
$$
  
\n
$$
v_{n+1} = v_n + \int_0^t \lambda_2(\tau) \{v_{n_\tau} + (\widetilde{u}_n \widetilde{v}_n)_x + \alpha \widetilde{u}_{n_{xxx}} - \beta \widetilde{v}_{n_{xx}}\} d\tau,
$$
\n(2.3)

where  $\lambda_1$  and  $\lambda_2$  are general lagrange multipliers which its optimal value is found by using variational theory. The value of  $\tilde{u}_0$  and  $\tilde{v}_0$  are initial approximations and must be chosen suitably and  $\tilde{u}_n$  and  $\tilde{v}_n$  are the restricted values i.e.  $\delta \tilde{u}_n = 0$  and  $\delta \tilde{v}_n = 0$ .

Now we have

$$
\delta u_{n+1} = \delta u_n + \delta \int_0^t \lambda_1(\tau) \{ u_{n_\tau} + \tilde{u}_n \tilde{u}_{n_x} + \tilde{u}_{n_x} + \beta \tilde{u}_{n_x} \} d\tau,
$$
\n
$$
\delta v_{n+1} = \delta v_{n+1} + \delta \int_0^t \lambda_2(\tau) \{ v_{n_\tau} + (\tilde{u}_n \tilde{v}_n)_x + \alpha \tilde{u}_{n_{xx}} - \beta \tilde{v}_{n_{xx}} \} d\tau,
$$
\n(3.3)

to find the optimal value of  $\lambda_i$ , we have ( $\delta u_n(0)=0$ )

$$
\delta u_{n+1} = \delta u_n + \int_0^t \lambda_1(\tau) \{ \delta u_{n_\tau} \} d\tau = (1 + \lambda_1(\tau))_{\tau = t} \, \delta u_n - \int_0^t \lambda_1(\tau) \delta u_n d\tau = 0,
$$
\n
$$
\delta v_{n+1} = \delta v_n + \int_0^t \lambda_2(\tau) \{ \delta v_{n_\tau} \} d\tau = (1 + \lambda_2(\tau))_{\tau = t} \, \delta v_n - \int_0^t \lambda_2(\tau) \delta v_n d\tau = 0.
$$
\n
$$
(4.3)
$$

Therefore , the stationary conditions are obtained in the following form:

$$
\lambda'_{1}(\tau) = 0, \qquad 1 + \lambda_{1}(\tau) = 0 \big|_{\tau = t,}
$$
\n
$$
\lambda'_{2}(\tau) = 0, \qquad 1 + \lambda_{2}(\tau) = 0 \big|_{\tau = t}.
$$
\n(5.3)

Therefore the Lagrange multipliers is defined as the following form:

$$
\lambda_1(\tau) = -1, \qquad \lambda_2(\tau) = -1. \tag{6.3}
$$

Substituting Eq. (6.3) into the correctional functional Eq. (4.3) we get the following iteration formulas :

$$
u_{n+1} = u_n - \int_0^t \{u_{n_\tau} + u_n u_{n_x} + v_{n_x} + \beta u_{n_{xx}}\} d\tau,
$$
  
\n
$$
v_{n+1} = v_n - \int_0^t \{v_{n_\tau} + (u_n v_n)_x + \alpha u_{n_{xxx}} - \beta v_{n_{xx}}\} d\tau.
$$
\n(7.3)

We start with initial approximations  $u_0(x, t)=u(x, 0)$  and  $v_0(x, t)=v(x, 0)$  and by the above formulas, we can obtain the  $u_1(x, t)$  and  $v_1(x, t)$  as follows :

u<sub>0</sub>(x, t) = ω-2Bk coth (k(x+x<sub>0</sub>)),

$$
v_0(x, t) = -2Bk^2(B+\beta) \operatorname{csch}^2(k(x+x_0)),
$$
  
\n
$$
u_1(x, t) = \omega - 2Bk \coth(k(x+x_0))
$$
  
\n
$$
+2Bk^2t[\omega - 2Bk \coth(k(x+x_0))] [1-\coth^2(k(x+x_0))]
$$
  
\n
$$
-4Bk^3t(B+\beta) \operatorname{csch}^2(k(x+x_0) \coth(k(x+x_0)))
$$
  
\n
$$
-4\beta Bk^3t \coth(k(x+x_0))[1-\coth^2(k(x+x_0))],
$$
  
\n
$$
v_1(x,t) = -2k^2(B+\beta) \coth^2(k(x+x_0))
$$
  
\n
$$
-4B^2k^4t(B+\beta)A \coth^2(k(x+x_0))
$$
  
\n
$$
-4Bk^3t(B+\beta) \operatorname{csch}^2(k(x+x_0)) \coth(k(x+x_0))
$$
  
\n
$$
\times [\omega - 2Bk \coth(k(x+x_0))]
$$
  
\n
$$
- \alpha t [4Bk^4 A^2 - 8Bk^4 A \coth^2(k(x+x_0))]
$$
  
\n
$$
- 8\beta Bk^4t(B+\beta) \operatorname{csch}^2(k(x+x_0)) \coth^2(k(x+x_0))
$$
  
\n
$$
+ 4\beta Bk^4t(B+\beta)A \operatorname{csch}^2(k(x+x_0)),
$$
  
\n
$$
\vdots
$$

Where,  $A=1$ -coth<sup>2</sup>( $k(x+x_0)$ ).

In the same manner the rest of components of the iteration formulas (7.3) can be obtained using MATLAB software.

Exact solutions of WBK Eqs .(1.1) are as follows :

$$
u(x, t) = \omega - 2Bk \coth (k(\xi - \omega t)),\tag{8.3}
$$

$$
v(x, t) = -2B (B+\beta)k^2 \operatorname{csch}^2(k(\xi-\omega t)).
$$
\n(9.3)

where  $B = \sqrt{\alpha + \beta^2}$  and  $\xi = x + x_0$ , these solutions are constructed by Xie and et. al. [13].

For comparing results between VIM and exact solution, error ( $u(x, t) = |u_{Exact} - u_{VIM}|$ ) and error ( $v(x, t)$ 

t)=  $|v_{Exact} - v_{VIM}|$  are calculated and shown in Table 1 (a and b).

#### **Table 1.a**

*Compare results of*  $u(x,t)$  *for WBK equations by VIM(* $u_{VIM} = u_1$ *) with exact result.* 

| $ $ U <sub>Exact</sub> -U <sub>VIM</sub> |            |            |            |              |            |  |  |  |
|------------------------------------------|------------|------------|------------|--------------|------------|--|--|--|
| $x_i\backslash t_i$                      | 0.2        | 0.4        | 0.6        | 0.8          |            |  |  |  |
| 0.2                                      | 3.4575e-09 | 1.3832e-08 | 3.1124e-08 | 5.5338e-08   | 8.6474e-08 |  |  |  |
| 0.4                                      | 3.2495e-09 | 1.2999e-08 | 2.9251e-08 | 5.2008e-08   | 8.1271e-08 |  |  |  |
| $0.6^{\circ}$                            | 3.0569e-09 | 1.2229e-08 | 2.7517e-08 | 4.8924e-08   | 7.6452e-08 |  |  |  |
| 0.8                                      | 5.8782e-09 | 1.1514e-08 | 2.5909e-08 | 4.6065e-08   | 7.1984e-08 |  |  |  |
|                                          | 2.7123e-09 | 1.0850e-08 | 2.4416e-08 | $4.3410e-08$ | 6.7835e-08 |  |  |  |

## **Table 1.b**

| $ V_{\text{Exact}} - V_{\text{VIM}} $ |            |            |            |            |            |  |  |  |
|---------------------------------------|------------|------------|------------|------------|------------|--|--|--|
| $x_i \backslash t_i$                  | 0.2        | 0.4        | 0.6        | 0.8        |            |  |  |  |
| 0.2                                   | 3.7154e-09 | 1.4864e-08 | 3.3447e-08 | 5.9470e-08 | 9.2934e-08 |  |  |  |
| 0.4                                   | 3.4380e-09 | 1.3754e-08 | 2.0950e-08 | 5.5030e-08 | 3.5995e-08 |  |  |  |
| 0.6                                   | 3.1859e-09 | 1.2754e-08 | 2.8681e-08 | 5.0994e-08 | 7.9689e-08 |  |  |  |
| 0.8                                   | 2.9564e-09 | 1.1827e-08 | 2.6614e-08 | 4.7320e-08 | 7.3947e-08 |  |  |  |
|                                       | 2.7471e-09 | 1.0990e-08 | 2.4730e-08 | 4.3969e-08 | 6.8711e-08 |  |  |  |

*Compare results of v(x,t) for WBK equations by VIM(v<sub>VIM</sub>=v<sub>1</sub>) with exact result.* 

## **1.3 Approximate long wave equations (ALW).**

If  $\alpha=0$  and  $\beta=$ 2  $\frac{1}{x}$ , then WBK Eqs .(1.1) can be reduced to the approximate long wave (ALW)

equations in shallow water

$$
\begin{cases} u_t + uv_x + v_x + \frac{1}{2}u_{xx} = 0, \\ u_t + (uv)_x - \frac{1}{2}v_{xx} = 0, \end{cases}
$$
 (10.3)

with the initial conditions :

$$
u(x, 0) = \omega - k \coth(k\xi), \qquad v(x, 0) = k^2 \csch^2(k\xi). \tag{11.3}
$$

If we substitute  $\alpha=0$  and  $\beta=0.5$  in the obtained solutions for WBK Eqs.(1.1), or directly solve the system of Eqs. (10.3) with above initial conditions (Eqs. (11.3)) by VIM, we can obtain  $u_1(x, t)$ and  $v_1(x, t)$  as follows:

$$
u_0(x, t) = \omega - k \coth (k(x+x_0)),
$$

$$
v_0(x, t) = -k^2 \operatorname{csch}^2(k(x+x_0)),
$$

$$
u_1(x, t) = \omega - k \coth(k(x+x_0))
$$

- $+ k^2 t [\omega-k \coth(k(x+x_0))] [1-\coth^2(k(x+x_0))]$
- $2k^3t \csch^2(k(x+x_0)) \coth(k(x+x_0))$
- $k^3t \coth(k(x+x_0))[1\operatorname{-coth}^2(k(x+x_0))]$ ,

 $v_1(x, t) = -k^2 \coth^2(k(x+x_0))$ 

 $-2k^3t \text{ csch}^2(k(x+x_0)) \text{coth}(k(x+x_0))$ 

 $\times$  [ω-k coth(k(x+x<sub>0</sub>))] -  $2k^4t \operatorname{csch}^2(k(x+x_0)) \coth^2 (k(x+x_0)),$ 

in the same manner the rest of components of the iteration formulas (7.3) can be obtained using MATLAB software.

Exact silutions of ALW Eqs. (17) are as follows:

$$
u(x, t) = \omega - k \coth (k(\xi - \omega t)), \tag{12.3}
$$

$$
v(x, t) = -k^2 \operatorname{csch}^2(k(\xi - \omega t)).
$$
\n
$$
(13.3)
$$

For comparing results between VIM and exact solution, error  $(u(x, t)) = |u_{Exact} - u_{VIM}|)$  and error

(v(x, t)=  $|v_{Exact} - v_{VIM}|$  are calculated and shown in Table 3 (a and b).

## **Table 3.a**

*Compare results of*  $u(x,t)$  *for ALW equations by VIM* $(u_{VIM} = u_1)$  with exact result.

| $ u_{\text{Exact}}$ - $u_{\text{VIM}} $ |            |            |            |            |            |  |  |  |
|-----------------------------------------|------------|------------|------------|------------|------------|--|--|--|
| $x_i \backslash t_i$                    | 0.2        | 0.4        | 0.6        | 0.8        |            |  |  |  |
| 0.2                                     | 8.9237e-10 | 3.5713e-09 | 8.0362e-09 | 1.4288e-08 | 2.2328e-08 |  |  |  |
| 0.4                                     | 8.3901e-10 | 3.3564e-09 | 7.5527e-09 | 1.3428e-08 | 2.0984e-08 |  |  |  |
| 0.6                                     | 7.8928e-10 | 3.1574e-09 | 7.1049e-09 | 1.2632e-08 | 1.9740e-08 |  |  |  |
| 0.8                                     | 7.4315e-09 | 2.9729e-09 | 6.6897e-09 | 1.1894e-08 | 1.8586e-08 |  |  |  |
|                                         | 7.0032e-09 | 2.8016e-09 | 6.3041e-09 | 1.1208e-08 | 1.7515e-08 |  |  |  |

## **Table 3.b**

*Compare results of v(x,t) for ALW equations by VIM(v<sub>VIM</sub>=v<sub>1</sub>) with exact result.* 

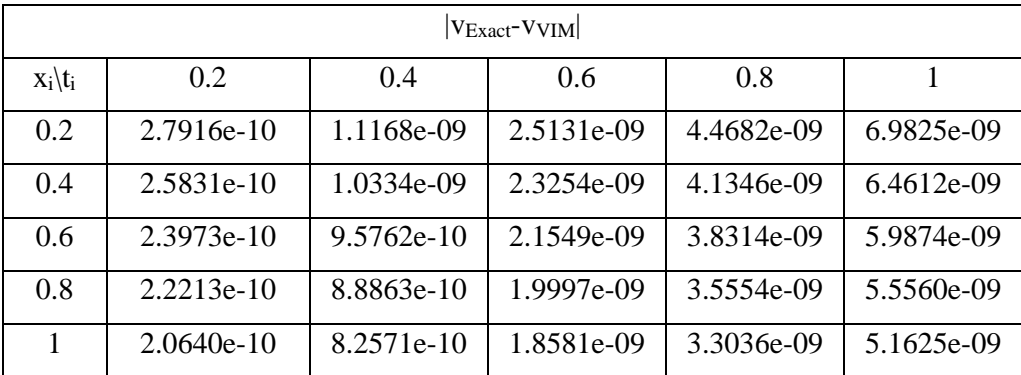

#### **4. Conclusions**

In this paper , He's variational iteration method has been successfully applied to find the solutions of nonlinear WBK in particular ALW equations . All the examples show that the results of the present method are in excellent agreement with those of exact solutions.

In our work , we use the MATLAB software to calculate the functions obtained from the variational iteration method.The results show that this method provides excellent approximations to the solution of this nonlinear system with high accuracy .

This new method accelerated the convergence to the solutions. Finally , it has been attempted to show the capabilities and wide – range applications of the variational iteration method .

#### **REFERENCES**

1. M. A. Abdou, A. A. Soliman, *Variational iteration method for solving Burger's and coupled Burger's equation*, J.Comput. Appl. Math, 18(192), 245-251, 2005.

2. N. Bildik, A.Konuralp, *The use of variational interation method*, *differential transform method and Adomian decomposition method for solving different types of nonlinear partial differential equations*, Int. J. Nonlinear Sei. Numer. Simul. 7(1), 65-70, 2006.

3. S. M. El-Sayed, D. Kaya, *Exact and numerical traveling wave solutions of Whitham-Broer-Kaup equations*, Applied Mathematies and computation. 167(1), 1339-1349, 2005.

4. J. H. He, Wu XH, *Construction of solitary solution and compacton-like solution by variational iteration method*. Chaos, Solitons & Fractals, 29(1), 108-113, 2006.

5. J. H. He, *Variational iteration method –a kind of nonlinear analytical technique : some examples*, In. J. Non-Linear Mech, 34, 699-708, 1999.

6. J. H. He, *Variational iteration method for autonomous ordinary differential system*, Appl. Math. Comput. 114, 115-123, 2000.

7. J .H .He, *Variational theory for linear magneto – electro – elasticity*, Int. J. Nonlinear Sci. Numerical, Simul., 2(4), 309- 316, 2001.

8. M. Inokuti, H. Sekine, T. Mura, *General use of the Lagrange multiplier in nonlinear mathematical physics*, *in : Variationalmethod in the mechanics of solids ,* Pergamon press, New York , 2, 156-162, 1978.

9. S. Momani, S. Abuasad, *Application of He's variational iteration method to Helmoltz equation* , Chaos, Solitons & Fractals , 27 (5), 1119-1123, 2006.

10. Z .M . Odibat, S. Momani, *Application of variational iteration method to nonlinear differntial equations of fractional order*, Int. J. Nonlinear Sci. Numer. Simul. 7(1), 27-36, 2006.

11. M . Rafei, H.Daniali, *Application of the variational iteraton method to the whitham –Broer kaup equation ,* Computers and Mathematies with Applications. 54, 1079-1085. 2007.

12. A. A. Soliman, *A numerical simulation and explicit solutions of Kdv –Burgers and Lax's sventh –order KdV equation,* Chaos, Solitions & Fractals, 29 (2), 294-302, 2006.

13. F.Xie, Z. Yan, H. Zhang, *Explicit and exact teraveling wave solutions of whitham –Broer – Kaup shallow water equations*, Phys. Lett. A. 285, 76-80, 2001.